Задание 3. Анализ прохождения импульсных и периодических сигналов через линейные цепи.

## Пример 3.1.

Аналоговый импульсный сигнал  $e(t)$ , показанный на рис. 3.1, подается на вход фильтра верхних частот (ФВЧ) первого порядка согласно схеме, приведенной на рис. 3.2. Найти выходное напряжение цепи  $v(t)$  и его спектр  $V(f)$ .

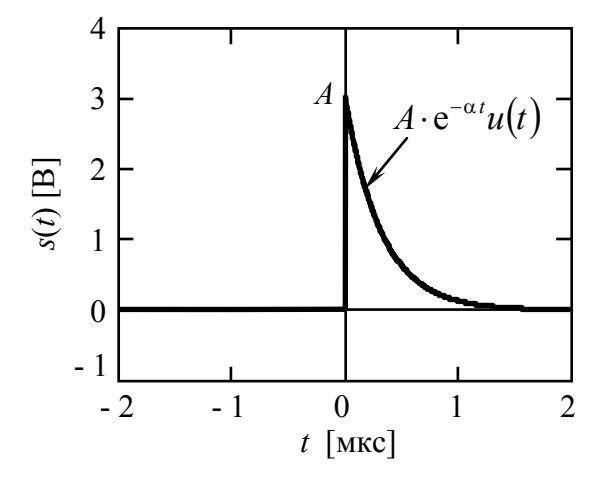

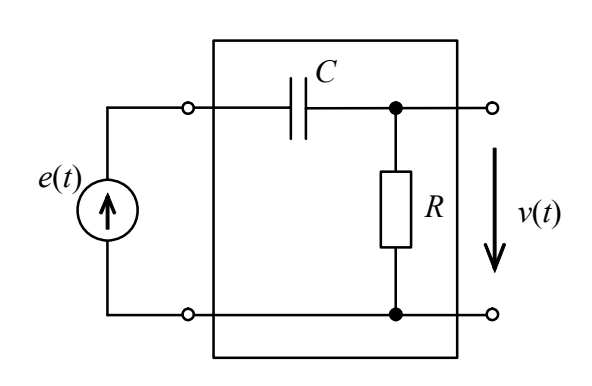

Рис. 3.1. Входной сигнал e(t).  $A = 3 B$ ,  $\alpha = 2\pi \cdot 10^6$  pad/cek.

Рис. 3.2. ФВЧ первого порядка.  $C = 10 \mu \Phi$ ,  $R = 10 \kappa O M$ .

Проанализировать полученные графики.

## Решение.

Для отыскания сигнала на выходе линейной цепи во временной области необходимо определить импульсную характеристику  $h(t)$  этой цепи. Для фильтра верхних частот (ФВЧ), показанного на рис. 3.2, импульсную характеристику можно найти с помощью обратного преобразования Лапласа от системной функции цепи, полученной по эквивалентной схеме ФНЧ в области Лапласа (рис. 3.3). Для этого необходимо выполнить следующие преобразования:

$$
R \Leftrightarrow R,
$$
  
\n
$$
C \Leftrightarrow \frac{1}{pC},
$$
  
\n
$$
e(t) \Leftrightarrow E(p),
$$
\n(3.1)

где р - комплексная частота.

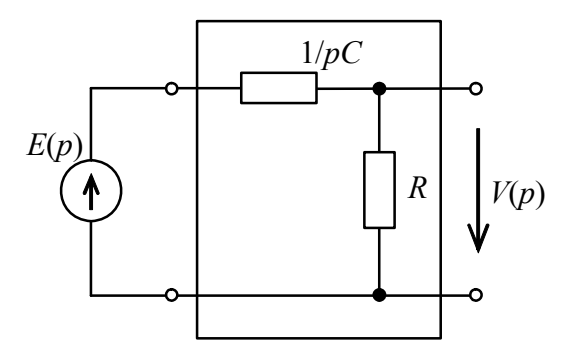

Рис. 3.3. Эквивалентная схема ФВЧ в области Лапласа.

По правилу делителя напряжения выходное напряжение  $V(p)$  может быть найдено следующим образом:

$$
V(p) = E(p) \cdot \frac{R}{R + \frac{1}{pC}} = E(p) \cdot \frac{pCR}{pCR + 1} = E(p) \cdot \frac{p}{p + \frac{1}{\tau_{CR}}},
$$
(3.2)

где  $\tau_{CR} = C \cdot R = 0, 1$  мс – постоянная времени CR-цепи.

Системная функция линейной цепи определяется как отношение преобразования Лапласа выходной реакции цепи к преобразованию Лапласа входного воздействия:

$$
H(p) = \frac{V(p)}{E(p)} = 1 - \frac{1}{\tau_{CR}} \cdot \frac{1}{p + \frac{1}{\tau_{CR}}}.
$$
\n(3.3)

Поскольку системная функция ФВЧ, определяемая выражением (3.3), состоит из двух слагаемых, обратное преобразование Лапласа для каждого из которых известно, найдем выражение для импульсной характеристики цепи:

$$
H(p)=1-\frac{1}{\tau_{CR}}\cdot\frac{1}{p+\frac{1}{\tau_{CR}}}\stackrel{L}{\Leftrightarrow}h(t)=\delta(t)-\frac{1}{\tau_{CR}}\cdot e^{-\frac{t}{\tau_{CR}}}\cdot u(t),\ [\Gamma\mathbf{u}],\tag{3.4}
$$

где  $\delta(t)$  -дельта-функция,  $u(t)$  - единичная ступенчатая функция.

Комплексную частотную характеристику линейной цепи можно найти как прямое преобразование Фурье от импульсной характеристики  $h(t)$ , либо по системной функции  $H(p)$  путем замены  $p \rightarrow j\omega$ .

$$
H(j2\pi f) = \frac{j2\pi f \tau_{CR}}{j2\pi f \tau_{CR} + 1} = \frac{2\pi f \tau_{CR}}{\sqrt{(2\pi f \tau_{CR})^2 + 1}} \cdot \exp\left\{j\left(\frac{\pi}{2} - \arctg(2\pi f \tau_{CR})\right)\right\}.
$$
 (3.5)

Импульсная характеристика  $h(t)$  фильтра высоких частот для  $\tau_{CR} = 0,1$  мс показана на рис. 3.4.

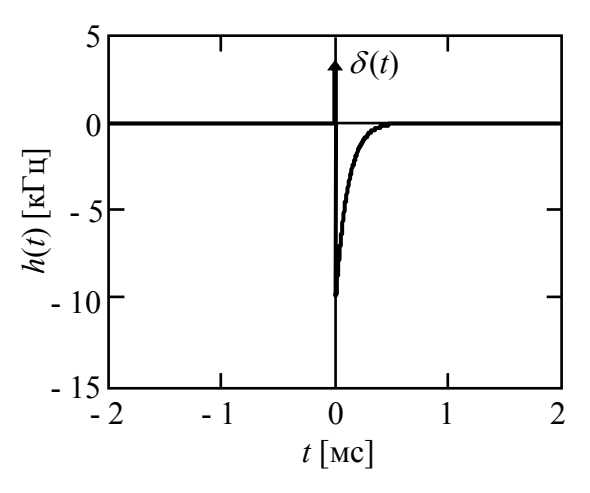

*Рис. 3.4. Импульсная характеристика фильтра высоких частот.* 

Амплитудная и фазовая частотные характеристики аналогового ФВЧ первого порядка показаны на рис. 3.5.

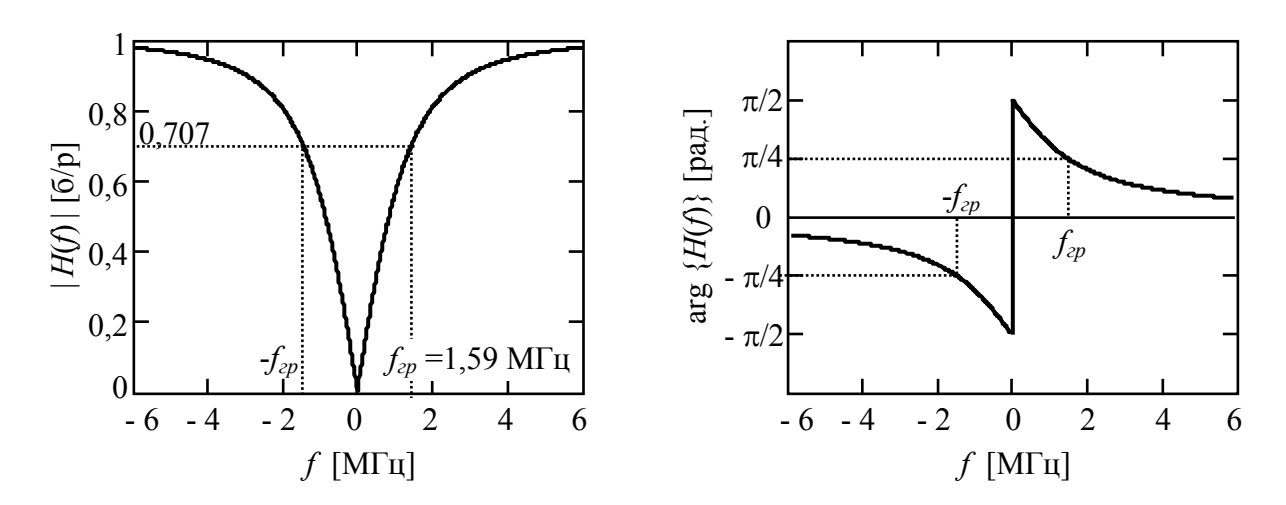

*Рис. 3.5. Амплитудная и фазовая частотные характеристики ФВЧ.* 

Сигнал на выходе линейной цепи во временной области может быть найден с помощью интеграла свертки:

$$
v(t) = h(t) * e(t) = \int_{-\infty}^{\infty} h(\tau) \cdot e(t - \tau) d\tau, \text{ (B).}
$$
 (3.6)

Подставим в формулу (3.6) полученное выражение для импульсной характеристики *h*(*t*) (3.4) и аналитическое выражение входного сигнала *е*(*t*):

$$
v(t) = \left[\delta(t) - \frac{1}{\tau_{CR}} \cdot e^{-\frac{t}{\tau_{CR}}} \cdot u(t)\right] * A \cdot e^{-\alpha t} u(t) =
$$
  
=  $\delta(t) * A \cdot e^{-\alpha t} u(t) - \frac{1}{\tau_{CR}} \cdot e^{-\frac{t}{\tau_{CR}}} \cdot u(t) * \cdot e^{-\alpha t} u(t) =$   
=  $A \cdot e^{-\alpha t} u(t) - \frac{A}{\tau_{CR}} \int_{-\infty}^{\infty} e^{-\frac{\tau}{\tau_{CR}}} u(\tau) \cdot e^{-\alpha(t-\tau)} u(t-\tau) d\tau.$  (3.7)

Найдем второе слагаемое выходного напряжения линейной цепи, взяв интеграл:

$$
\frac{A}{\tau_{CR}} \int_{0}^{t} e^{-\frac{\tau}{\tau_{CR}}} \cdot e^{-\alpha(t-\tau)} d\tau = \frac{A}{\tau_{CR}} \cdot e^{-\alpha t} \cdot \int_{0}^{t} e^{(\alpha - \frac{1}{\tau_{CR}}) \tau} d\tau =
$$
\n
$$
= \frac{A}{\tau_{CR}} \cdot \frac{e^{-\alpha t}}{\alpha - \frac{1}{\tau_{CR}}} e^{(\alpha - \frac{1}{\tau_{CR}}) \tau} \Big|_{0}^{t} = A \cdot \frac{e^{-\alpha t}}{\alpha \cdot \tau_{CR} - 1} \Bigg( e^{(\alpha - \frac{1}{\tau_{CR}}) \tau} - 1 \Bigg) =
$$
\n
$$
= \frac{A}{\alpha \cdot \tau_{CR} - 1} \Bigg( e^{-\frac{t}{\tau_{CR}}} - e^{-\alpha t} \Bigg).
$$
\n(3.8)

Окончательно для сигнала на выходе ФВЧ первого порядка имеем:

$$
v(t) = A \cdot e^{-\alpha t} - \frac{A}{\alpha \cdot \tau_{CR} - 1} \left( e^{\frac{t}{\tau_{CR}}} - e^{-\alpha t} \right) =
$$
  
= 
$$
\frac{A \alpha \tau_{CR} \cdot e^{-\alpha t} - A \cdot e^{-\alpha t} - A e^{\frac{t}{\tau_{CR}}} + A e^{-\alpha t}}{\alpha \cdot \tau_{CR} - 1} = A \frac{\alpha \tau_{CR} \cdot e^{-\alpha t} - e^{\frac{t}{\tau_{CR}}} }{\alpha \cdot \tau_{CR} - 1}.
$$
 (3.9)

График функции сигнала на выходе ФВЧ  $v(t)$  показан на рис. 3.6.

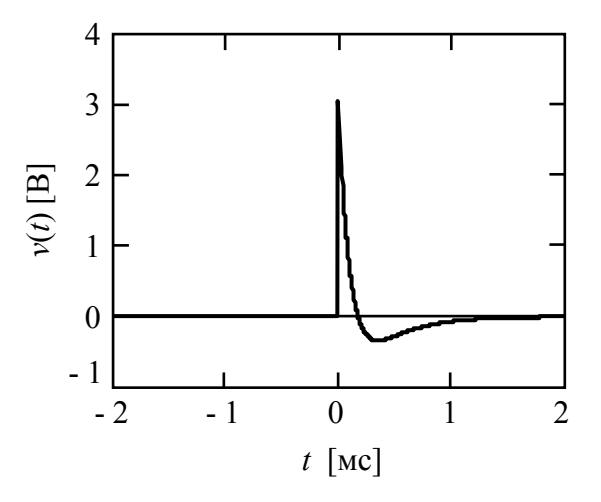

Рис. 3.6. Аналоговый импульсный сигнал на выходе ФВЧ.

Из рисунка видно, что сигнал на выходе ФВЧ приближенно пропорционален производной от входного сигнала, что подтверждает другое название схемы, – дифференцирующая цепочка.

Спектр сигнала на выходе линейной цепи *V*(*f*) может быть получен с помощью прямого преобразования Фурье от сигнала *v*(*t*) или по известному спектру входного сигнала *E*(*f*) и частотной характеристике фильтра высоких частот:

$$
U(f) = H(j2\pi f) \cdot E(f). \tag{3.10}
$$

С учетом спектра входного экспоненциального сигнала имеем:

$$
V(f) = \frac{j2\pi f \tau_{CR}}{j2\pi f \tau_{CR} + 1} \cdot \frac{1}{j2\pi f + \alpha}.
$$
 (3.11)

Амплитудный и фазовый спектры сигнала на выходе ФВЧ <sup>ν</sup>(*t*) показаны на рис. 3.7.

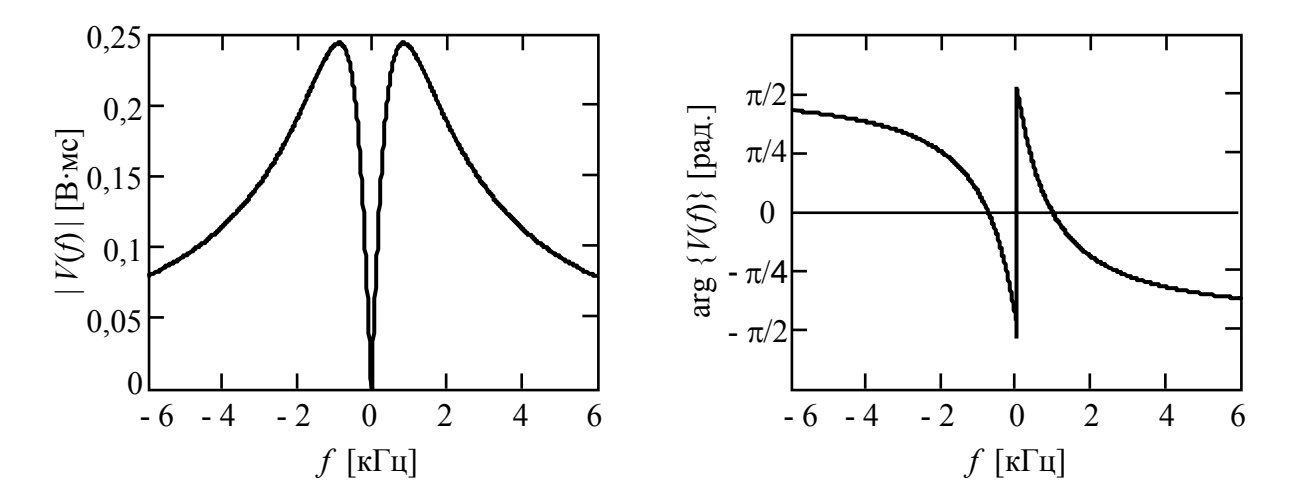

*Рис. 3.7. Амплитудный и фазовый спектры сигнала на выходе ФВЧ.* 

## Пример 3.2.

Аналоговый периодический сигнал  $s<sub>T</sub>(t)$ , показанный на рис. 3.8, подается на вход линейной цепи, заданной диаграммой особых точек на рплоскости, изображенной на рис. 3.9. Найти и изобразить временную реакцию линейной цепи на заданное воздействие и спектр сигнала на выходе це-ПИ.

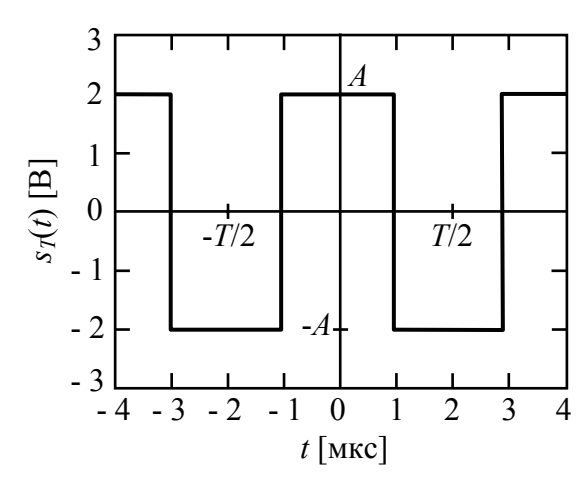

Рис. 3.8. Входной сигнал  $s_7(t)$ .  $A = 2 B$ ,  $T = 4$  MKC.

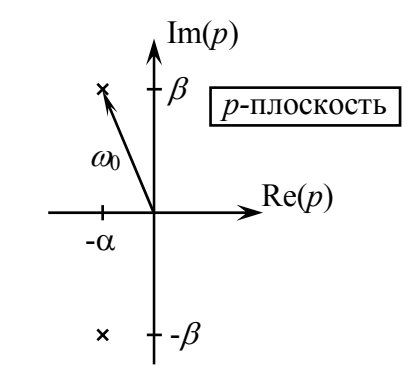

Рис. 3.9. Диаграмма нулей и полюсов.  $\beta = 2\pi \frac{3}{T}, \ \alpha = \frac{\omega_0}{2Q}, \ Q = 4.$ 

Проанализировать полученные графики.

## Решение.

Входным воздействием линейной цепи является четный меандр, аналитическое выражение для спектра которого известно (см. задание 2):

$$
s_{T}(t) \Leftrightarrow S_{T}[m] = \frac{2A}{\pi m} \cdot \sin^{2}\left(\frac{\pi m}{2}\right). \tag{3.12}
$$

По известной диаграмме нулей и полюсов на *р*-плоскости найдем системную функцию линейной цепи:

$$
H(p) = \frac{\omega_0}{p + \alpha + j\beta} \cdot \frac{\omega_0}{p + \alpha - j\beta} = \frac{\omega_0^2}{(p + \alpha)^2 + \beta^2} =
$$
  
= 
$$
\frac{\omega_0^2}{p^2 + 2\alpha p + \alpha^2 + \beta^2} = \frac{\omega_0^2}{p^2 + \frac{\omega_0}{Q}p + \omega_0^2},
$$
(3.13)

где  $\omega_0 = \sqrt{\alpha^2 + \beta^2} \approx 4,71 \cdot 10^6$ рад/с – резонансная частота контура. По известной системной функции линейной цепи определим ее частотную характеристику:

$$
H(j2\pi f) = H(p)|_{p \to j2\pi f} = \frac{(2\pi f_0)^2}{-(2\pi f)^2 + \frac{2\pi f_0}{Q} j2\pi f + (2\pi f_0)^2} \approx \frac{f_0^2}{f_0^2 - f^2 + j\frac{3f}{TQ}}. (3.14)
$$

Амплитудная и фазовая частотные характеристики линейной цепи показаны на рис. 3.10.

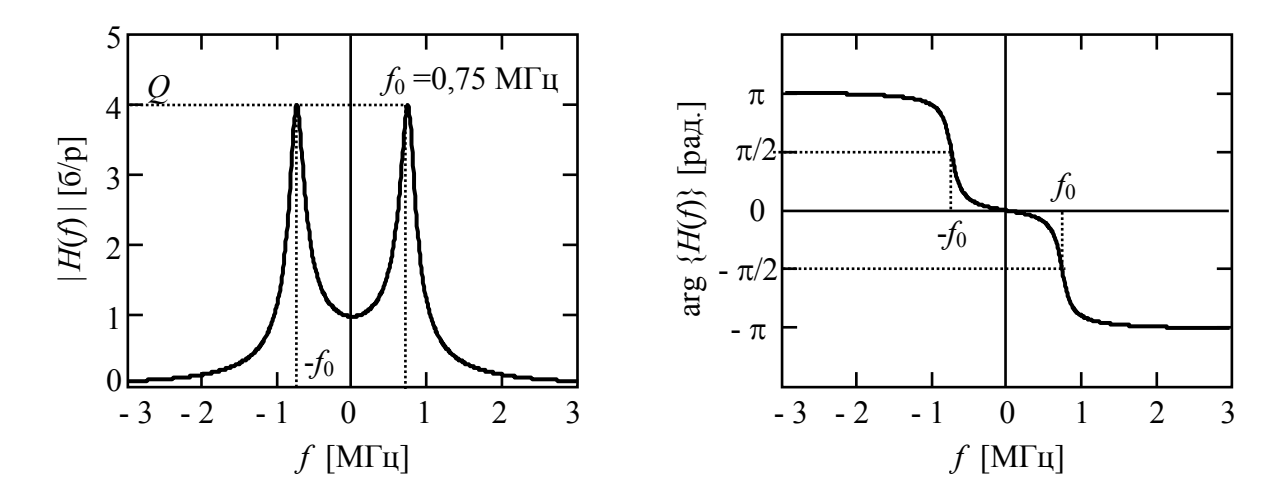

*Рис. 3.10. Амплитудная и фазовая частотные характеристики линейной цепи.* 

Из графиков частотных характеристик линейной цепи видно, что это полосно-пропускающий фильтр (ППФ) с резонансной частотой 0,75 МГц.

Периодический сигнал на выходе ППФ можно найти во временной области с использованием круговой свертки входного сигнала  $s<sub>T</sub>(t)$  и импульсной характеристики фильтра или в частотной области. Спектр выходного периодического сигнала *yТ*(*t*) может быть найден следующим образом:

$$
Y_{T}[m] = S_{T}[m] \cdot H\left(\frac{m}{T}\right) = -j\frac{2A}{\pi m} \cdot \sin^{2}\left(\frac{\pi m}{2}\right) \cdot e^{j\frac{\pi}{2}m} \cdot \frac{f_{0}^{2}}{f_{0}^{2} - \frac{m^{2}}{T^{2}} + j\frac{3m}{T^{2}}}, \text{ (B). (3.15)}
$$

Амплитудный и фазовый спектры сигнала на выходе ППФ *yТ*(*t*) показаны на рис. 3.11 совместно с амплитудным и фазовым спектрами входного сигнала  $s<sub>T</sub>(t)$ .

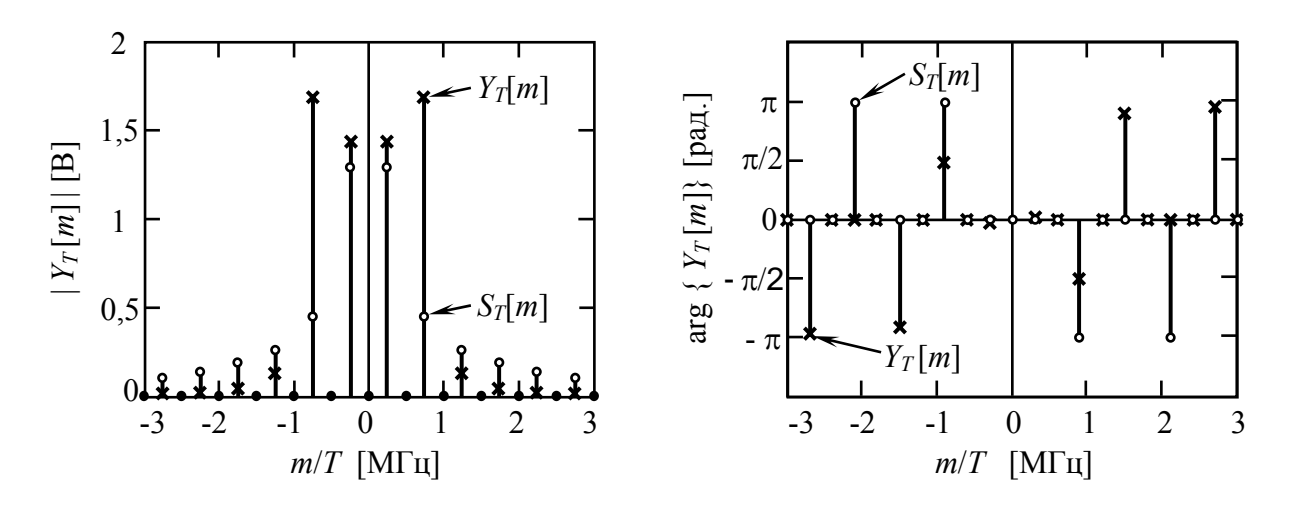

*Рис. 3.11. Амплитудный и фазовый спектры входного и выходного сигналов.* 

Из рисунка видно, что амплитуда третьей гармоники выходного сигнала *yТ*(*t*) увеличилась в *Q* = 4 раза по сравнению с амплитудой третьей гармоники сигнала *sТ*(*t*), а спектральные составляющие на частотах выше третьей гармоники значительно уменьшились по амплитуде.

Для получения сигнала  $y_7(t)$  из известного спектра сигнала на выходе ППФ *YТ*(*f*) воспользуемся обратным преобразованием Фурье для периодических сигналов:

$$
y_T(t) = \sum_{m = -\infty}^{\infty} Y_T[m] \cdot e^{j\frac{2\pi mt}{T}}, \text{(B).}
$$
 (3.16)

График функции периодического сигнала на выходе ППФ  $y<sub>T</sub>(t)$  показан на рис. 3.12.

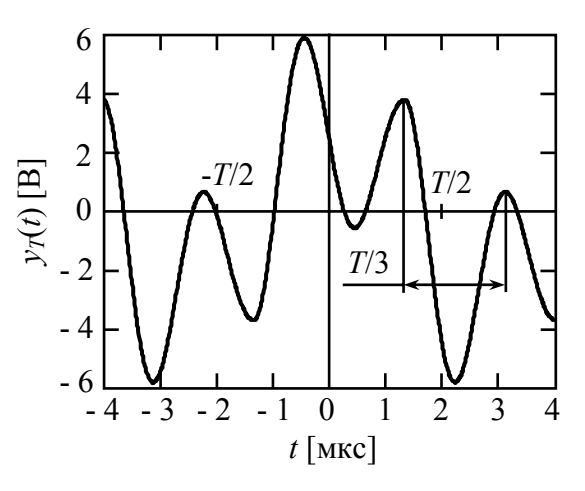

*Рис. 3.12. Аналоговый периодический сигнал на выходе ППФ.* 

Как видно из рисунка, в выходном сигнале проявилась усиленная третья гармоника входного сигнала, при этом наблюдается и первая гармоника исходного сигнала, определяющая форму исходного меандра.